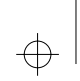

4

# **Internet-R@dio der Valckenburgschule Ulm**

### 1 Die Grundidee

Mit dem nicht kommerziellen Sender *Radio Free FM* in Ulm hat die Valckenburgschule schon mehrmals Sendungen zu verschiedenen Themen produziert und ausgestrahlt. Da die Valckenburgschule eine berufliche Schule mit dem Profil Ernährung, Agrarwirtschaft, Gesundheit und Pflege ist, wurde beispielsweise das Fach Ernährungsökologie in einer Sendung mit einer Diskussion zwischen Schülerinnen des Ernährungswissenschaftlichen Gymnasiums und Landwirten der Region vorgestellt.

Ein grundsätzlicher Nachteil des Mediums Rundfunk ist, dass zu einer bestimmten Zeit auf einer Frequenz nur eine Information an einem bestimmten Ort empfangen werden kann. Die Frage ist deshalb, wie diese Sendungen auch anderen Schulen, Gruppen, Bürgerfunkinitiativen und Radiostationen in akustischer Form zugänglich gemacht werden können.

Die Lösung heißt Internet-Radio! Neben dem weltweiten Austausch von Text-, Bild- und Programminformationen bietet das Internet auch die Möglichkeit, akustische Informationen (Sprache, Musik und Geräusche) abzurufen bzw. anzubieten. Damit entfallen zwei Nachteile der Rundfunkausstrahlung, nämlich die Gebundenheit an einen bestimmten Zeitpunkt und die räumlich begrenzte Hörbarkeit – Stichwort: »Audio on Demand«.

Darüber hinaus können die in immer größerer Zahl vorhandenen Audiofiles (z. B. Internet-Talk-Radio) zur Anreicherung des Unterrichts und bei der Produktion eigener Sendungen benutzt werden. Das bedeutet gleichzeitig, dass auch die Hörerinnen und Hörer von Rundfunkstationen wie *Radio Free FM* an Informationen aus dem Internet kommen, obwohl sie selbst keinen Zugang zu Online-Diensten haben. Denn selbstverständlich sollen die Online-Dienste auch als Hilfsmittel bei der Recherche für Sendungen benutzt werden. Und E-Mail und News können ebenfalls einbezogen werden, um Betroffene bzw. Fachleute zu befragen und zu Wort kommen zu lassen.

Das Projekt *Internet-R@dio* bereichert also ganz entscheidend den Unterricht und es erweitert die Möglichkeiten des nicht kommerziellen Rundfunks um die des Internet und umgekehrt.

⇔

0

### 2 Die Projektziele

- O *Integration:* Schule Internet Rundfunk.
- O *Fächerübergreifende Auseinandersetzung* mit unterrichtsrelevanten Themen, die auch von öffentlichem Interesse sind.
- O Herstellung von *Transparenz* und *Öffentlichkeit* für Unterrichtsinhalte bei der Bevölkerung der Region.
- O Nutzung des Mediums »Online-Dienste« im Unterricht zur Erarbeitung entsprechender Unterrichtsinhalte durch die Schülerinnen und Schüler.
- O *Recherchen* zur Vorbereitung der Sendung mittels Online-Diensten.
- O Abruf von *Audioinformationen* aus dem Internet und Integration in eigene Sendungen.
- O *Digitale Produktion* von Rundfunksendungen in Zusammenarbeit mit *Radio Free FM* zu Themen aus dem Profilbereich der Schule und zu Themen von allgemeinem Interesse.
- O Platzierung dieser Sendungen und Einzelinterviews in komprimierter akustischer Form im *Internet* zum Abruf durch andere Schulen, Bildungseinrichtungen und Radiostationen.
- O *Erstellung von Kurzinformationen* in Text- und Bildform zu fertigen Sendungen zum Abruf durch andere Schulen und Bildungseinrichtungen.

#### 3 Die technischen Voraussetzungen

- O Pentium PC unter Windows mit schneller und großer Festplatte;
- O ISDN-Anschluss, ISDN-Karte oder Netzwerkkarte und Router;
- O Internetzugang und Clients für WWW, Archie, FTP, E-Mail, News, IRC;
- O Schreibrechte auf einem WWW-Server;
- O tragbarer und stationärer DAT-Recorder mit optischem I/O und Mikrofon;
- O CD-Player mit optischem Ausgang;
- O digitale Audioschnittstellenkarte mit optischem I/O;
- O Aktivboxen;
- O Schnittplatzsoftware;
- O Software zur Komprimierung der Audiodaten;
- O verschiedene Audioplayer;
- O Web-Publishing-Tools.

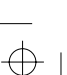

⇔

C

### 4 Die Organisationsform

Da an der Valckenburgschule Ulm nur ein digitaler Schnittplatz und auch nur ein tragbarer DAT-Rekorder (Digital Audio Tape) zur Verfügung stehen, ist es nicht möglich, im Klassenverband die gesamte Produktion einer Hörfunksendung zu einem unterrichtsrelevanten Thema durchzuführen. Es ist jedoch wünschenswert, die Recherchen zum Thema im Rahmen des Fachunterrichts bzw. des Datenverarbeitungsunterrichts durchzuführen.

Besonders interessierte Schülerinnen und Schüler bilden dann eine Projektgruppe, die die Ergebnisse nach Absprache mit der Klasse und den Fachlehrerinnen und -lehrern weiterverarbeitet, um so zu einem möglichst anspruchsvollen Hörfunkbeitrag zu gelangen.

#### 5 Erforderliche Fähigkeiten zur Projektmitarbeit

Dass alle Schülerinnen und Schüler über dieselben Kenntnisse und Fähigkeiten zu Beginn der Projektarbeit verfügen, kann nicht erwartert werden. Wie auch beim Rundfunk üblich, sollten die anstehenden Aufgaben arbeitsteilig durchgeführt werden. Es ist aber wichtig, dass die einzelnen Schülerinnen und Schüler auch die Verarbeitungsschritte mitbekommen, die sie selbst vielleicht nicht oder nur unzureichend beherrschen.

- O Sicheres Arbeiten mit Online-Diensten;
- O sicherer Umgang mit Aufnahmegerät und Mikrofon;
- O Schreiben von Texten für den Hörfunk;
- O gut verständliche Aussprache und sinngemäßes Vorlesen von Texten;
- O Bedienung des Schnittplatzes;
- O Erkennen der wesentlichen und unwesentlichen Inhalte bei Statements und Interviews;
- O Gefühl für Sprachrhythmus beim Schnitt;
- O Erstellen von HTML-Seiten mit einem geeigneten Programm;
- O Umgang mit Scanner und Bildbearbeitungsprogramm.

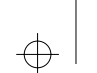

4

⇔

239

C

0

#### 6 Die Projektdurchführung

#### 6.1 Planung

Zu Beginn eines Projekts müssen die von den Schülerinnen und Schülern bzw. den Kolleginnen und Kollegen vorgeschlagenen Themen auf folgende Kriterien hin geprüft werden:

- O Lehrplanbezug;
- O öffentliches Interesse;
- O Eignung für einen Hörfunkbeitrag;
- O allgemeinverständliche Darstellbarkeit des Themas in maximal 10 Minuten;
- O Eignung für den Einsatz im Unterricht.

Eines der vorgeschlagenen Themen war die »Genmanipulation von Lebensmitteln«.

Das Kriterium des *Lehrplanbezugs* ist erfüllt, da das Thema »Novel Food« im Lehrplan der Klasse 11 des Fachs Ernährungsökologie am Ernährungswissenschaftlichen Gymnasium vorkommt. Außerdem können Bezüge zu Lehrplänen in Biologie, Gemeinschafts- bzw. Sozialkunde und weiteren Fächern hergestellt werden (Themen: Gentechnologie, Verbraucherschutz, Europäisches Recht, Gesetzgebung etc.). Auch das Kriterium des *öffentlichen Interesses* ist ganz klar erfüllt, da das Thema praktisch alle Bürgerinnen und Bürger betrifft.

Etwas schwieriger sieht es schon mit der Frage nach der *Eignung für einen Hörfunkbeitrag* aus. Hier muss mit den Schülerinnen und Schülern zuerst ein grobes Konzept erarbeitet werden. Das heißt, es muss überlegt werden, welche Aspekte des Themas wichtig sind, welche sich in akustischer Form darstellen lassen und welche nicht. Wünschenswert ist auch ein interessanter oder emotional ansprechender »Aufhänger« für den Beitrag. Im vorliegenden Fall kam der Gruppe ein kurzer Zeitungsartikel zu Hilfe, in dem gemeldet wurde, dass die Schweiz 500 Tonnen Schokolade aus dem Verkehr gezogen hat, weil sie Bestandteile aus genmanipulierten Sojabohnen enthielt, die falsch deklariert worden waren. Damit ließ sich das Thema auch gut auf einen Teilaspekt einschränken, nämlich auf die »Genmanipulierte Sojabohne«.

Eine Beschränkung des Themas auf Teilaspekte ist in vielen Fällen unproblematisch und oft sogar wünschenswert. Vor allem wenn man an den Einsatz im Unterricht denkt: Denn erstens ist es für Schülerinnen und Schüler sehr schwierig, über einen längeren Zeitraum »nur zuzuhören«, und zweitens soll die Sendung dazu anregen, sich im Unterricht intensiver mit dem Thema auseinanderzusetzen (z. B. Lehrerfragen: »Welche Aspekte wurden angesprochen?«, »Welche sind darüber hinaus wichtig?«, »Welche Zusammenhänge bestehen?« usw.).

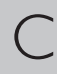

c12.chp

⇔

Ob die restlichen zwei Kriterien erfüllt werden können, lässt sich erst nach der Fertigstellung der Sendung sagen. Sie müssen daher eher als Richtschnur während der Durchführung des Projekts gesehen werden.

#### 6.2 Recherche

Nach der Festlegung und Eingrenzung des Themas stehen die notwendigen Recherchen an, für die zunächst der WWW-Dienst des Internet herangezogen wird. Im vorliegenden Fall erwies sich folgende Suchstrategie (in AltaVista Advanced Search) als brauchbar: »*Genmanipulation*« *AND* »*Sojabohne*« *AND* »*Deutschland*«. Zur Auswertung der gefundenen Dokumente empfiehlt sich – auch in Hinblick auf die spätere Abfassung des Moderationstextes – eine Zusammenfassung in drei bis vier Sätzen anzufertigen.

Anhand der gefundenen Dokumente kann die Planung der Sendung nun präzisiert werden. Eine Auflistung der recherchierten Fakten und Aussagen zeigt schnell, worauf sich die Sendung konzentrieren sollte: Für und Wider der Genmanipulation von Lebensmitteln, Rechte des Verbrauchers, Für und Wider der Kennzeichnungspflicht.

#### 6.3 Interviews und Statements

Ein guter Hörfunkbeitrag lebt insbesondere davon, dass die Betroffenen, die Experten und möglicherweise auch Politiker zu Wort kommen. Eine Straßenumfrage kann beispielsweise gefundene statistische Daten akustisch untermauern. Das erscheint auf den ersten Blick ganz einfach, jedoch lauern bei der Interviewtechnik bereits einige Fallen: So sollten Entscheidungsfragen möglichst vermieden werden, da die Befragten dann im Extremfall nur mit einem kurzen »Ja« oder »Nein« auf den Redeschwall des Reporters oder der Reporterin antworten. Besser sind da schon »Warum«- und andere »W«-Fragen. Doch auch hier muss man vorsichtig sein, will man sich nicht unnötige Schwierigkeiten beim Schnitt einhandeln. Auf die Frage »Warum machen Sie Ihren Joghurt selbst?« begannen alle Befragten, in der Form »Weil ich dann …« zu antworten. Eine Antwort in dieser Form behindert die Möglichkeit die Frage der Reporterin durch eine Moderation zu ersetzen. Es ist also wichtig, die Befragten vorher zu bitten, in vollständigen Sätzen zu antworten – etwa in der Form: »Ich bin gegen die Genmanipulation von Lebensmitteln, weil …«. Wenn man die Interviewpartner und -partnerinnen vorher informiert, bekommt man die Antworten auch in der gewünschten Form. Überhaupt ist es besser, bei ausgeschaltetem Gerät nach der Bereitschaft zum Interview zu fragen. So erspart man sich oft unangenehme Situationen.

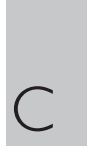

0

⇔

An die Statements von Experten zu kommen, erfordert erheblich mehr Vorarbeit. Die erste Hürde ist das Herstellen entsprechender Kontakte. E-Mail ist sicherlich eine Möglichkeit, da sie ohnehin in das Arbeiten mit Online-Diensten eingebettet ist. Im vorliegenden Beispiel hat sich letztlich der direkte Kontakt per Telefon als einfacher und zuverlässiger erwiesen, wenn auch die Kosten erheblich höher waren. Die größte Schwierigkeit bestand erwartungsgemäß darin, einen Experten zu finden, der sich für die Genmanipulation bei Lebensmitteln aussprach. Statt die Experten zu interviewen, wurden sie aufgefordert innerhalb von maximal 90 Sekunden ihren Standpunkt möglichst allgemeinverständlich zu formulieren. Selbstverständlich wurden sie vorher über den geplanten Aufbau der Sendung informiert.

#### Abruf von Audiodokumenten aus dem Internet  $6.4$

Die Meinung eines Politikers (hier der damalige Bundesforschungsminister Jürgen Rüttgers) zum Thema Kennzeichnungspflicht bei genmanipulierten Lebensmitteln war zur Überraschung der Schülerinnen und Schüler als Audiodatei im Internet zu finden. Wenn auch die Tonqualität wegen der Benutzung des veralteten Sun-Audio-Formats (Datei vom Typ \*.au) schlecht war, so wurde dennoch darauf zurückgegriffen, weil der Minister darin sehr knapp und präzise seine Ansichten formulierte. Leider sind brauchbare Audiodateien im Internet sehr rar. Lediglich zu Themen aus der Raumfahrt (»The Spacedoor«) sind zahlreiche (englischsprachige) Dateien vorhanden.

#### 6.5 Schnitt der Interviews und Statements

Nach der Aufnahme werden sämtliche Interviews und Statements abgehört und vom DAT-Recorder über die digitale Audioschnittstellenkarte auf Festplatte überspielt. Mit einem geeigneten Programm werden die einzelnen Takes geschnitten. Der Umgang mit der Schnittsoftware ist sehr leicht erlernbar, wenn man sich auf einfache Funktionen wie Schnitt, Lautstärkenanpassung, Zusammenstellung der Takes und einfache Überblendungen beschränkt (z. B. mit *CUTmaster PRO*). Mehr ist zur Herstellung von reinen Wortbeiträgen auch nicht nötig. Hervorzuheben ist, dass jeder Schnitt und jeder andere Bearbeitungsschritt jederzeit rückgängig gemacht werden kann, da die eigentliche Audiodatei nicht angetastet wird, sondern in separaten Dateien alle Informationen über Schnitte etc. abgespeichert sind. Dies erweist sich vor allem für die Arbeit mit überwiegend unerfahrenen Schülerinnen und Schülern als entscheidender Vorteil gegenüber der herkömmlichen analogen Technik, bei der der Schnitt mechanisch auf einer Bandmaschine durchgeführt wird.

#### 6.6 Verfassen und Bearbeiten der Moderation

Nach dem Schnitt der Interviews und Statements steht die Formulierung der eigenen Texte für den Hörfunkbeitrag an. Schreiben bedeutet in diesem Zusammenhang nicht nur Zusammenfassen von Fakten und Formulieren von Überleitungen. Schreiben für den Hörfunk hat seine eigenen Regeln: Die Sätze müssen möglichst kurz sein, dürfen möglichst keine Fremdwörter enthalten und Zahlen und Fakten sollten so anschaulich wie möglich verpackt sein. Beispiel: Statt » … 52 % der Befragten waren der Ansicht …« kann einfacher und einprägsamer formuliert werden: » … über die Hälfte meinte …«.

Das Sprechen der Texte für den Hörfunkbeitrag erfordert einige Übung und manchmal zahlreiche Wiederholungen. Auch selbst geschriebene Texte bereiten den Schülerinnen und Schülern oft mehr Schwierigkeiten als erwartet.

## 6.7 Fertigstellung der Sendung und Ausstrahlung

Nach dem Schnitt der eigenen Texte werden die einzelnen Abschnitte in sinnvoller Weise aneinandergehängt. Die Schnittplatzsoftware ermöglicht das Anordnen der Takes ganz einfach mit der Maus. Lautstärkeanpassungen und gegebenenfalls Überblendungen vervollständigen die Produktion. Eventuell müssen noch weitere Schnitte und Umordnungen vorgenommen werden, um zu einem guten Hörfunkbeitrag zu gelangen. Schließlich kann der Beitrag von der

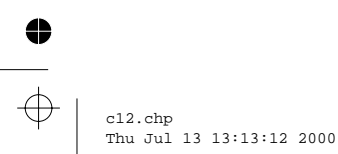

243

0

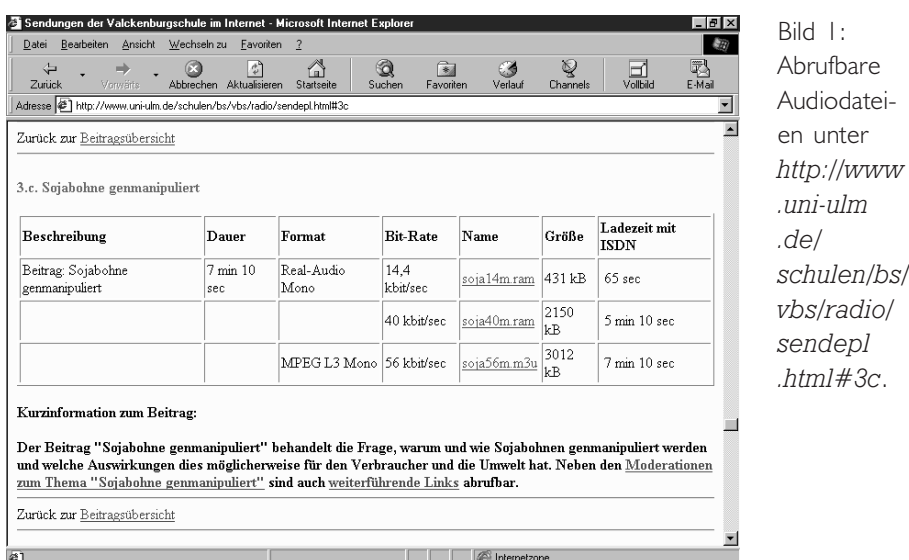

Festplatte zurück auf DAT gespielt werden und ist somit für die Ausstrahlung im Rundfunk sendefertig aufbereitet.

#### 6.8 Komprimieren der Audiodateien für die Ablage im Internet

Neben der Ausstrahlung im lokalen Rundfunk besteht das wesentliche Ziel des Projekts in der Bereitstellung der Audiodateien im Internet. Dies erfordert neben der Erstellung von HTML-Seiten, in die die Audiodateien eingebettet werden, vor allem die Komprimierung der Hörfunkbeiträge mit geeigneter Software. Denn *eine* Minute monophoner Ton belegt in CD-Qualität ca. 5 Mbyte Speicherplatz.

Das im Internet am weitesten verbreitete Verfahren ist »Real Audio«. Damit kann die Audiodatei soweit komprimiert werden, dass sogar eine Übertragung in Echtzeit möglich ist. Je höher dabei die Übertragungsgeschwindigkeit ist, desto besser wird die Tonqualität. Die erforderliche Software, also Encoder und Player, sind im Internet frei verfügbar.

Bei langsameren Leitungen und langsameren PCs besteht auch die Möglichkeit, die Audiodatei erst komplett zu laden, dann zu decodieren und ganz am Schluss anzuhören. In Hinblick auf den Unterrichtseinsatz ist von diesem Verfahren in der Regel abzuraten, da es sehr viel Zeit kostet. Lediglich bei einer geplanten Weiterverwendung (z. B. in eigenen Sendungen oder zur Überspielung auf Kassette für den Einsatz in Räumen ohne PCs) sollte auf diese Variante zurückgegriffen werden.

244

C

c12.chp Thu Jul 13 13:13:13 2000

⇔

#### 6.9 Erstellung der HTML-Seiten für den Unterrichtseinsatz

Die Audiodateien werden nun in HTML-Seiten eingebettet (vgl. Bild 1). Als ansprechend haben sich auch Bilder der Interviewpartner erwiesen (Bild 2, nächste Seite). Vor allem ist es aber in Hinblick auf den Einsatz im Unterricht nötig, die Moderationstexte zur Verfügung zu stellen. Damit ist auch die Variante möglich, nicht die komplette Sendung anhören zu müssen, sondern den Text zu lesen und sich nur die Interviews und Statements gezielt anzuhören.

Abschließend können noch die zum Thema gefundenen und als unterrichtsrelevant erachteten Links auf einer Seite zusammengefasst werden.

Die Überspielung der fertigen Seiten und Audiodateien mittels FTP auf den Web-Server bildet den Abschluss des Einzelprojekts.

#### 7 Der Einsatz im Unterricht

Schulen, die die fertigen Sendungen im Unterricht einsetzen wollen, benötigen auf mindestens einem PC eine Soundkarte. Zusätzlich sind Player für »Real Audio« und »MPEG Layer 3« erforderlich. Die entsprechenden Links sind auf den Internetseiten des Projekts »Internet-R@dio« zu finden.

Steht nur ein PC mit Soundkarte zur Verfügung, so kann die Sendung über den Ausgang der Soundkarte auf einen Kassettenrekorder überspielt werden. Damit die Sendung gut im Unterricht hörbar ist, sollte eine möglichst hohe Qualitätsstufe (am besten MPEG) eingesetzt werden. Die Textinformationen

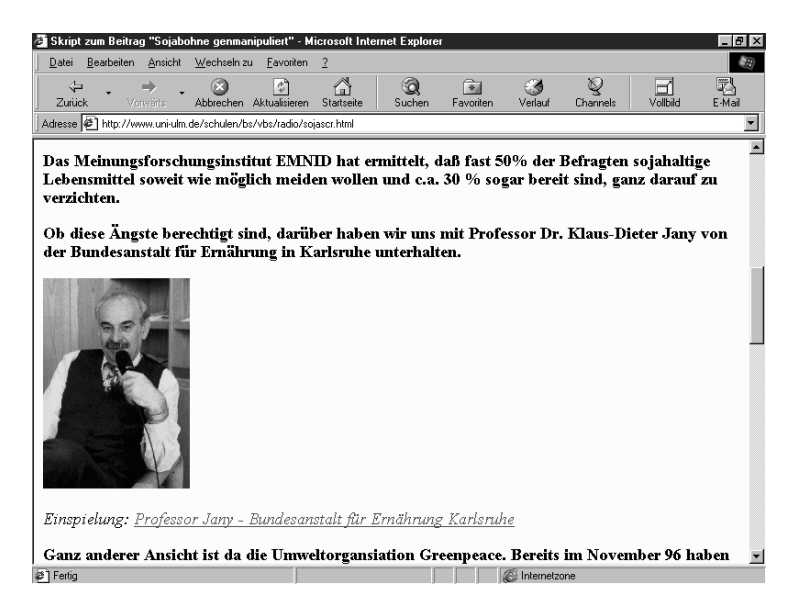

Bild 2: Ein Interviewpartner.

⇔ c12.chp Thu Jul 13 13:13:13 2000 245

C

0

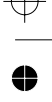

können nötigenfalls ausgedruckt und durch Informationen von den Link-Seiten ergänzt werden.

Besser ist es natürlich, wenn auf allen PCs im EDV-Raum neben dem Zugang zum Internet auch eine Soundkarte mit einer entsprechenden Anzahl von Kopfhörern zu finden sind. Sollen die Audiodateien in einer hohen Qualität angehört werden können, so empfiehlt sich der Einsatz eines lokalen Proxy-Servers, da sonst Engpässe und damit Unterbrechungen bei der Übertragung auftreten. Fehlt diese Möglichkeit, so sollte die Lehrerin bzw. der Lehrer die Audiodateien in ein Verzeichnis zwischenspeichern, das allen Schülerinnen und Schülern zugänglich ist.

Wird auf höhere Tonqualität verzichtet, so dürften bei Einsatz einer ISDN-Verbindung zum Internet und der Verwendung von »Real Audio 14.4« auch bei gleichzeitigem Abruf auf mehreren Arbeitsstationen keine Probleme auftreten.

## 8 Digital Audio Broadcasting – DAB

*Radio Free FM* nimmt an einem DAB-Pilotprojekt mit einer 24-Stunden-Lizenz teil. DAB bietet neben dem mobilen störungsfreien Empfang in CD-Qualität auch die Möglichkeit, Datendienste zu übertragen. Unter anderem können Seiten quasi-interaktiv abgerufen werden. Die Seitenbeschreibungssprache ist (mit einigen Einschränkungen) HTML. Damit ist es bei Sendungen für den Schulfunk denkbar, zusätzliche Informationen, Kernsätze, Literaturhinweise und einfache Grafiken oder Bilder zu übertragen. Es ist beabsichtigt, in das Projekt »Internet-R@dio« neue Möglichkeiten von DAB einzubeziehen.

Rudolf Arnold Valckenburgschule Ulm Pfefflingerstraße | 89073 Ulm

E-Mail: rudolf.arnold@extern.uni-ulm.de URL: http://www.uni-ulm.de/schulen/bs/vbs/

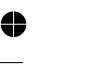

C

246

c12.chp Thu Jul 13 13:13:14 2000